## 學生端旁聽 iLMS 課程方式

#### 1、選擇【在校學生】

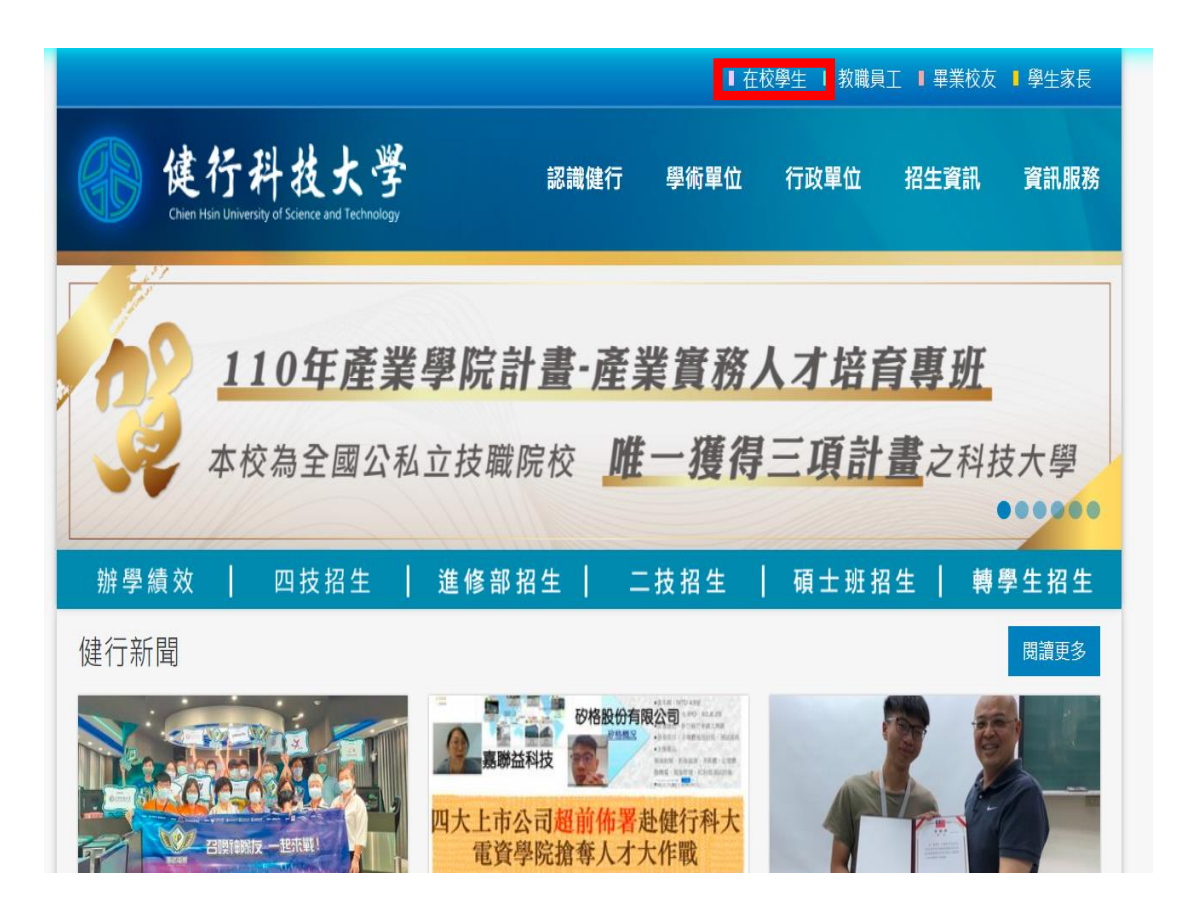

2.由 SIP 進入 iLMS 或直接進入【iLMS 數位化學習平台】

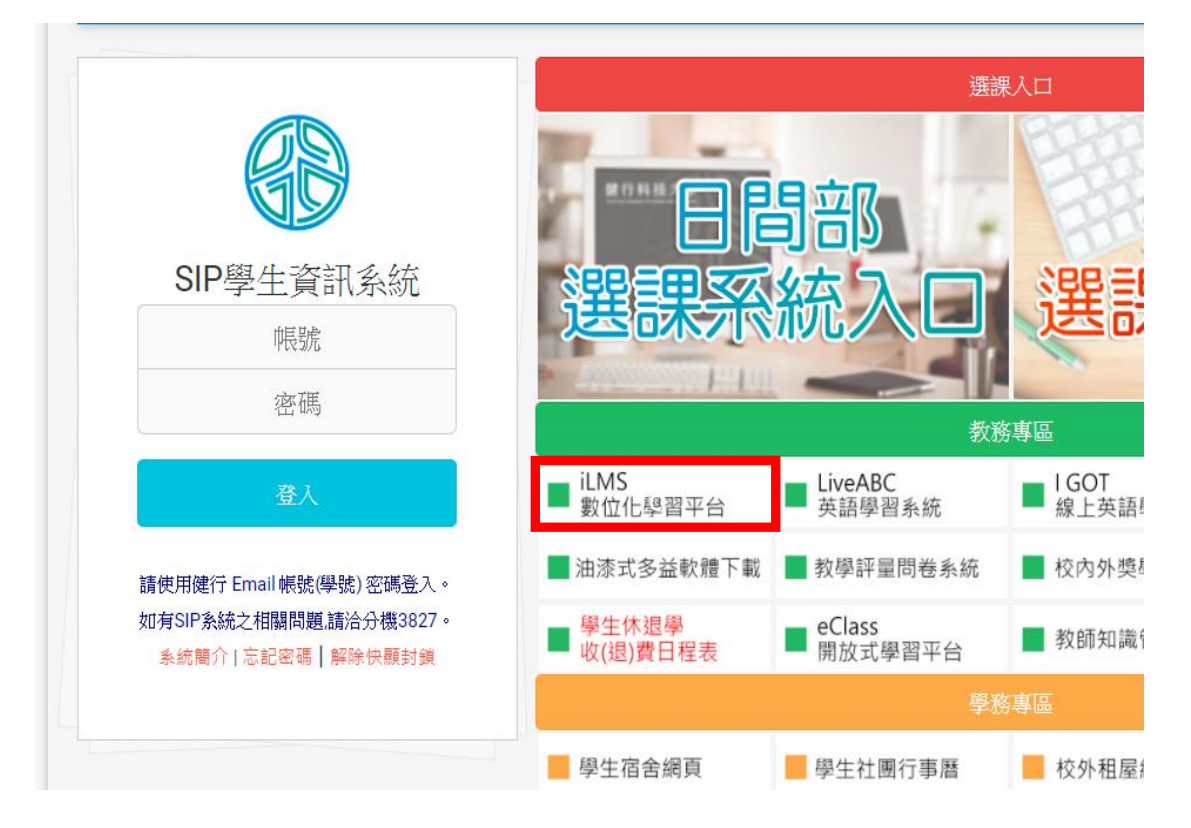

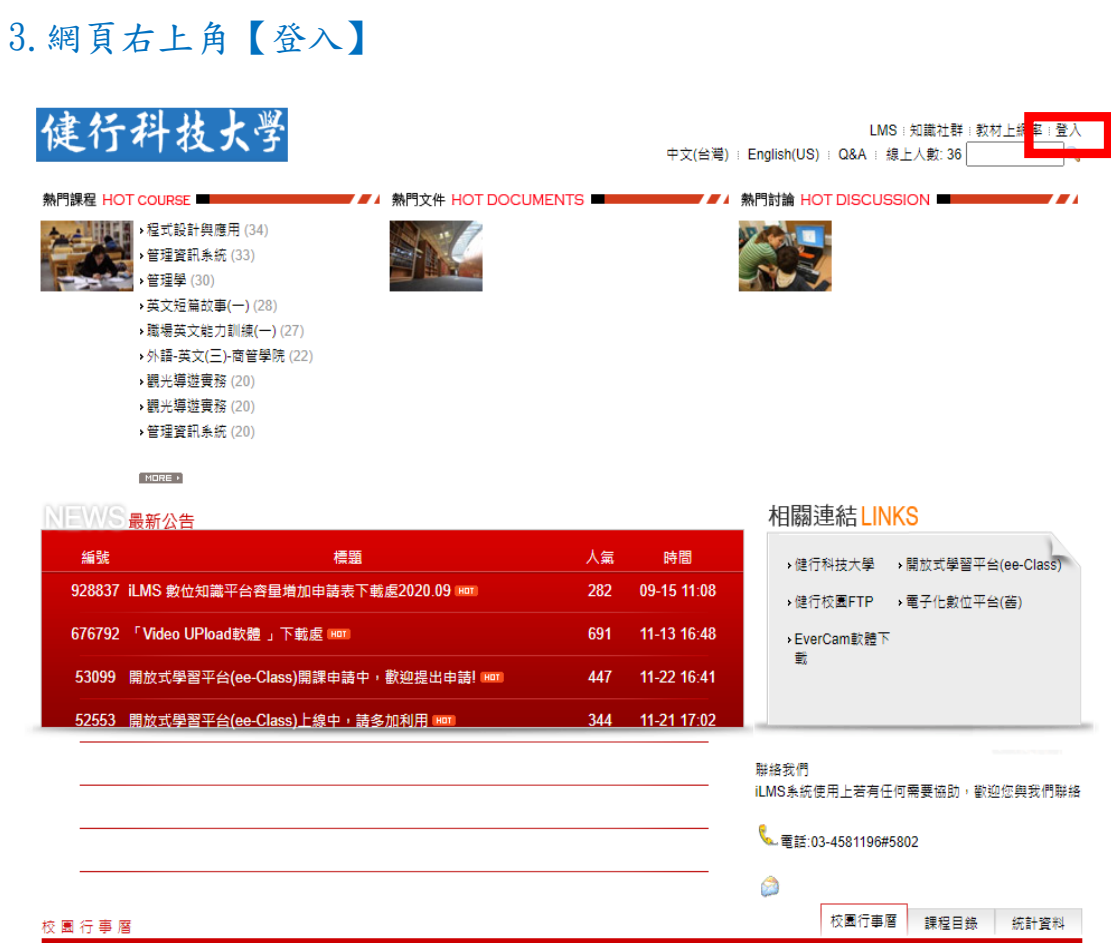

4.帳號密碼與 SIP 相同(帳號密碼忘記請洽電算中心:分機 3832)

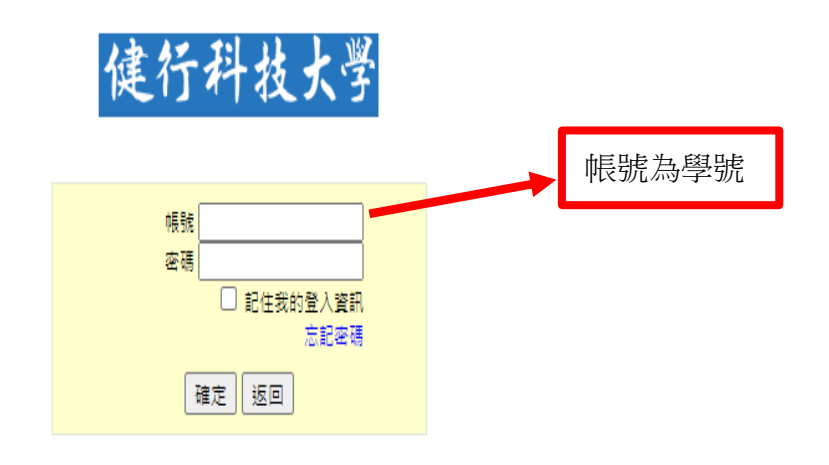

## 5.點選【LMS】

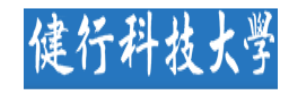

c

Q

▶ 位置: 我的首頁 √訂閱 RSS 我的課程 ■最新討論 課程/社群 ■最近事件 課程/社群 [學期: 1101] 1. 2 期中報告(10-31) 英文短篇... 1. 商用英語會話(一) (AF9047A) 2. 2 期末報告(01-03) 英文短篇... 2. 基礎英文寫作(一) (AF9040A) 3. 外語-英文(一) (FL9ZC203A) 4. 環境防災 (GE9Z5117A) 5. 结本與美好人生的相遇 (GE9ZA11.. ■最新公告 ■ 最新文件 …更多 課程/社群 課程/社群 6. 英文短篇故事(一) (AF9384A) 1. 自課程說明(08-29) 繪本與美... 1. <sup>9/</sup> 9/6-9/12 遠距教學Microsoft Teams 課程... 基礎英文... 7. 英文閱讀與翻譯習作(一) (AF9355A) 2. <sup>9</sup> 加入本班的LINE群組: 110-1-英文短篇... 英文短篇... 2. 合氣候變遷與全球溫暖化(08-18) 環境防災 8. 英語會話與聽講(三) (AF9360A) 3. 9 遠距教學方式(08-19) 環境防災 3. 合全球環境問題概述與對策(08-18) 環境防災 [成績查詢] 4. %【購書】225元,第一天上課當天繳錢與... 英文短篇... 4. 自生活防災概論(08-18) 環境防災 » 個人行事層 / 我的課表 5. 合生物多樣性的意涵(08-18) 環境防災 5. So In the case of distance learning occurre... 基礎英文... » 歴年課程檔案 »學習記錄 6. 4 地球四大環境系統(08-18) 環境防災 »出缺勤記錄 7. 合地球環境(08-18) 環境防災

我的社群 目前尚無資料

## 6.點選熱門課程下的【MORE】圖樣

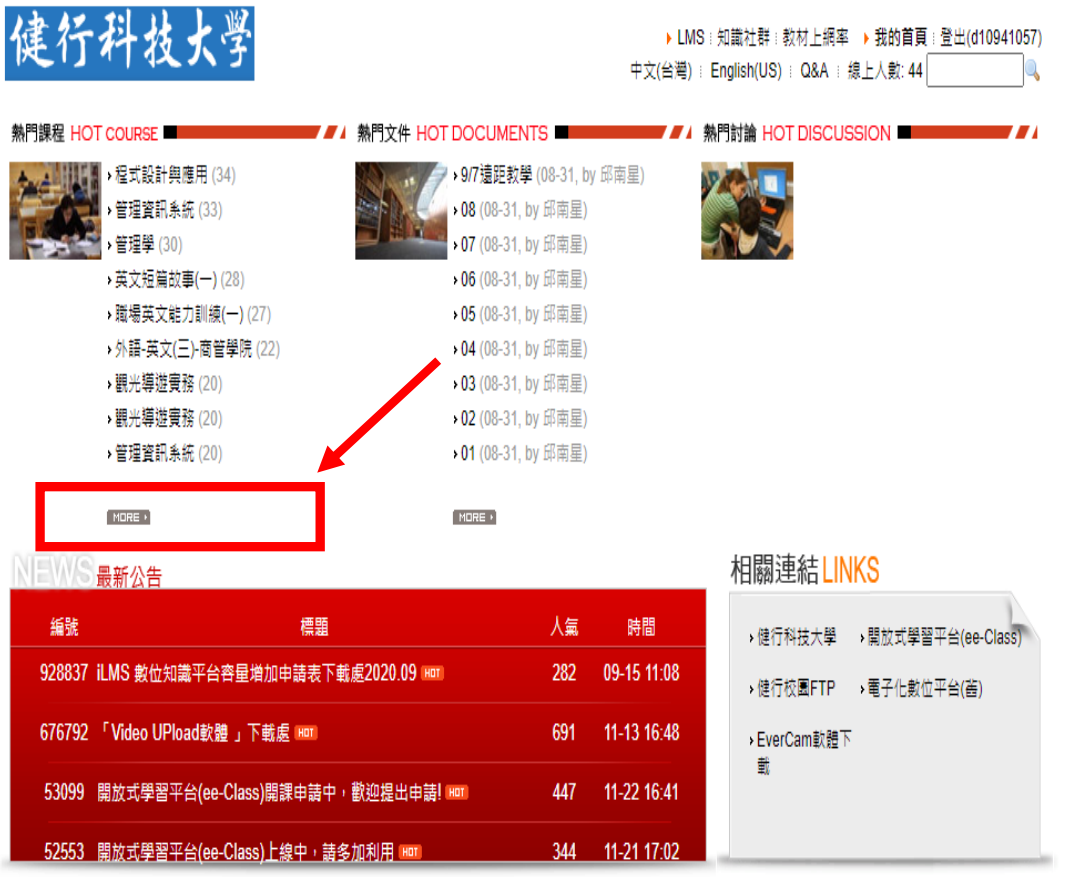

#### 7. 搜尋你要旁聽的課程名稱

健行科技大学

▶ LMS : 知識社群 : 教材上網率 → 我的首頁 : 登出(d10941057)

中文(台灣) : English(US) : Q&A : 線上人數: 44

▶位置:首頁 > 熱門課程

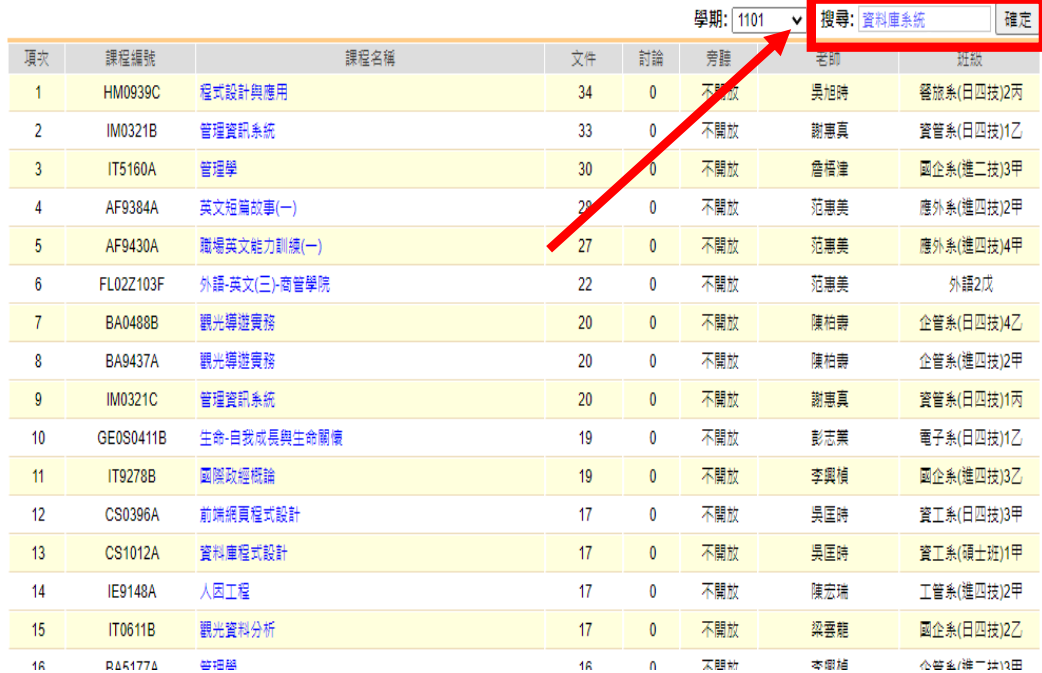

#### 8. 點選進入你要旁聽的課程

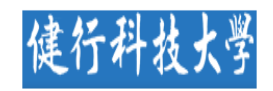

#### ▶ LMS : 知識社群 : 教材上網率 → 我的首頁 : 登出(d10941057)

▶位置:首頁 > 熱門課程

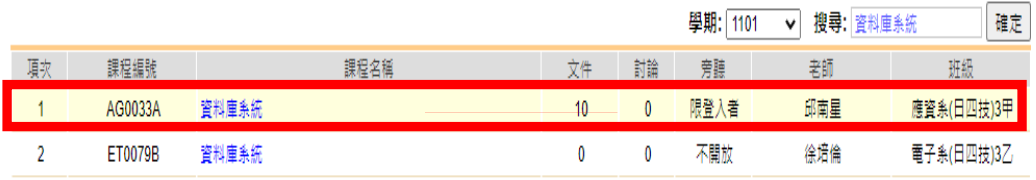

Copyright© 健行科技大學 Chien Hsin University of Science and Technology All rights reserved. 本網站僅作學術研究用途,不得從事商業用途,請尊重智慧財產權,避免任何侵權行為,勿上傳/下載未經授權之榴案資料。 桃園市中壢區健行路229號 電話03-4581196#5802

Please respect the intellectual property rights.

# 9.完成進入 iLMS 課程活動(公告),進入遠距教學。

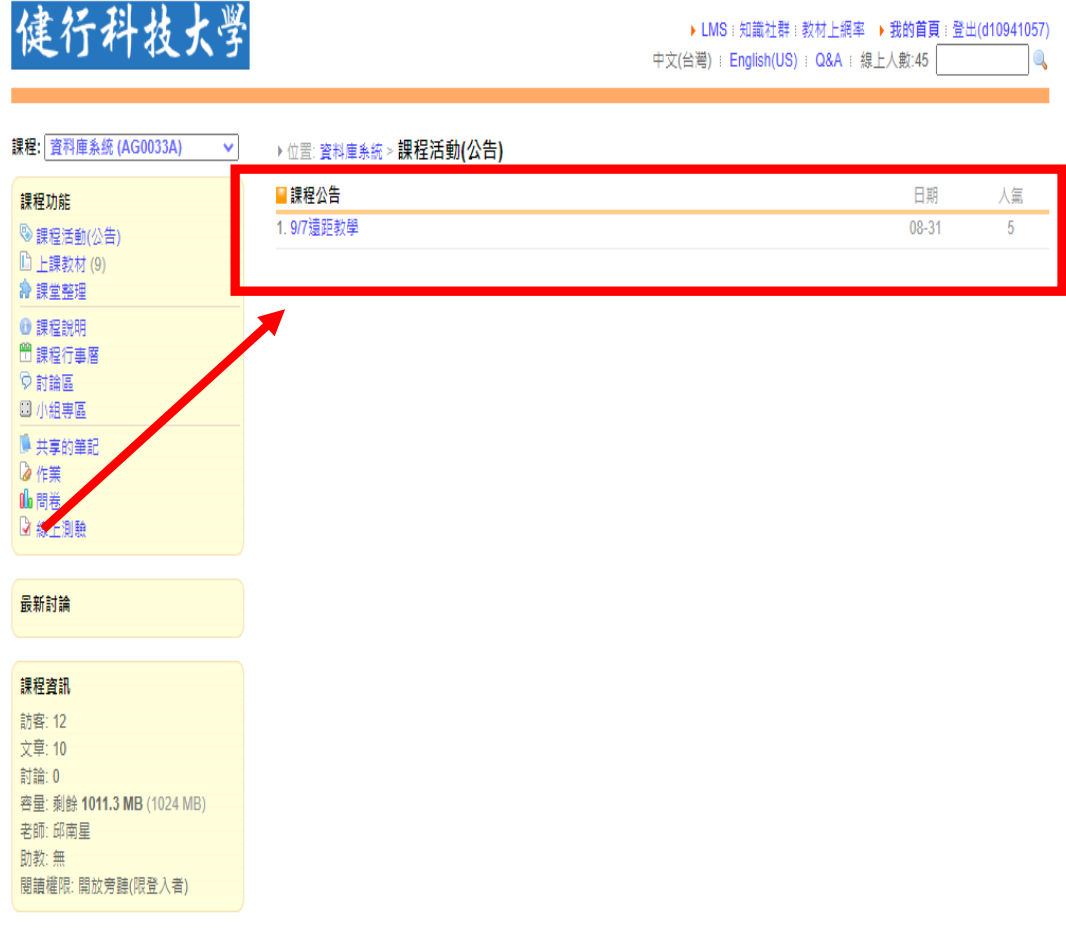